CÔNG HÒA XÃ HỘI CHỦ NGHĨA VIỆT NAM Độc lập - Tự do - Hạnh phúc

Số:14/CT-TTg

Hà Nội, ngày 18 tháng 5 năm 2012

## **CHI THI** Về chấn chỉnh và nâng cao hiệu quả công tác tiếp công dân, giải quyết khiếu nại, tố cáo

Dang va Nha hước luôn quan tam den công tạc tiệp cong liếu nại, tố cáo, coi đây là một nhiệm vụ chính trị quan trọng, cà hệ thống chính trị Trong thời gian qua, các Bộ, ngành, nhà cà dà, thát được những kết quả quan trọng

Chính phủ, Chủ tịch Ủy ban nhân dân các tỉnh, thành phố trực thuộc Trung ương và Thủ trưởng các cơ quan hành chính nhà nước tập trung thực hiện tốt những nhiêm vu sau đây:

a) Quán triệt và triển khai thực hiện nghiêm túc, hiệu quả các chỉ thị, kết luận của Bộ Chính trị, Ban Bí thư, Nghị quyết của Quốc hội và Chính phủ, chỉ đạo của Thủ tướng Chính phủ về công tác tiếp công dân, giải quyết khiếu nại, tổ cáo. Đề cao trách nhiệm của người đứng đầu; coi công tác tiếp công dân, giải quyết khiếu nại, tố cáo là nhiệm vụ chính trị quan trọng, thường xuyên của Bộ, ngành, địa phương, cơ quan, đơn vị; gắn với công tác phòng, chống tham nhũng, cải cách hành chính và chỉnh đốn, xây dựng Đảng.

b) Tiếp tục chỉ đạo, thực hiện nghiệm túc, đồng bộ các nhiệm vụ, giải pháp tai Thông báo kết luân số 130-TB/TU ngày 10 tháng 01 năm 2008 của Bộ Chính trị về tình hình, kết quả giải quyết khiếu nại, tố cáo từ năm 2006 đến nay và giải pháp trong thời gian tới. Phát huy sức mạnh tổng hợp của cả hệ thống chính trị, vai trò lãnh đạo của các cấp ủy Đảng, trách nhiệm của chính quyền, giám sát của Hội đồng nhân dân các cấp, Mặt trận Tổ quốc Việt Nam và các tổ chức thành viên trong công tác tiếp công dân, giải quyết khiếu nai, tố cáo. Người có thẩm quyền, trách nhiệm phải nắm chắc tình hình, chủ đông giải quyết kip thời đúng pháp luật các vu việc khiếu nai, tố cáo; xác định nguyên nhân phát sinh khiếu nai, tố cáo để có biên pháp chấn chỉnh những vếu kém trong quản lý nhà nước, xử lý cán bộ có sai pham, kiến nghị cơ quan

tệc khiểu nại, tố cáo đông người, phức tạp, nhạy cảm, kéo ội quan tâm, các cơ quan chức năng có ý kiến khác nhau thì hân dân tinh, thành phố phải trực tiếp chỉ đạo, giải quyết.<br>Ô chức tốt công tác tiếp công dân, triển kh

làm tốt công tác tuyên truyền, vận động để người dân hiểu, đồng thuận, tư giác chấp hành. Trường hợp buộc phải cưỡng chế thì phải có phương án chặt chẽ, đúng pháp luật, bảo đảm tuyệt đối an toàn; không sử dụng vũ khí và lực lượng quân đôi trong việc tổ chức cưỡng chế.

đ) Chủ tịch Ủy ban nhân dân các tỉnh, thành phố trực thuộc Trung ương phối hợp chặt chẽ với Thanh tra Chính phủ, Bộ Tài nguyên và Mội trường và các Bô, ngành của Trung ương rà soát, thống kê những vụ việc khiếu nai, tố cáo phức tạp, tồn đong, kéo dài, có kế hoạch cu thể tập trung giải quyết dứt điểm. Trong quá trình giải quyết phải làm rõ nguyên nhân phát sinh, tồn đong, kéo dài vu việc khiểu nai, tố cáo: mời Mặt trận Tổ quốc Việt Nam, các đoàn thể chính trị - xã hội, luật sư tham gia giải quyết; tổ chức đối thoại công khai, xem xét đầy đủ các khía cạnh pháp lý và thực tế của vụ việc để có biện pháp giải quyết có lý, có tình, khả thi, chấm dứt được khiếu nại, tố cáo. Cần vận dụng đồng bộ các giải pháp tuyên truyền, vận động, pháp luật, hành chính, kinh tế để giải quyết dứt điểm các vụ việc khiếu nại, tổ cáo. Trường hợp người khiếu nai có hoàn cảnh khó khăn thì xem xét, vận dung chính sách xã hội để có biện pháp giúp đỡ người dân ổn định cuộc sống. Phải công khai nội dung, quá trình và kết quả giải quyết các vu việc khiếu nai, tố cáo bằng các hình thức phù hợp theo quy định của pháp luật khiểu nại, tố cáo, kể cả trên các phương tiện thông tin đại chúng, cổng thông tin hoặc trang thông tin điện tử.

e) Tổ chức thi hành nghiêm túc, triệt để các quyết định gi, quyết định xử lý tố cáo đã có hiệu lực pháp luật, nhất là nh ý kiến chi đạo của Thủ tướng Chính phủ và ý kiến, quyết a các Bộ, ngành chức năng của Trung ương. Tr

Ủy ban nhân dân các tỉnh, thành phố giải quyết tình trạng công dân tập trung khiếu nai, tố cáo đông người ở thành phố Hồ Chí Minh. Chủ tịch Ủy ban nhân dân tỉnh, thành phố có người khiếu nai, tố cáo ở thành phố Hồ Chí Minh có trách nhiệm phối hợp chặt chẽ, kịp thời, đầy đủ với Chủ tịch Ủy ban nhân dân thành phố Hồ Chí Minh để tập trung giải quyết tình trạng khiếu nại, tố cáo đông người.

h) Tăng cường công tác thanh tra, kiểm tra trách nhiệm của Thủ trưởng cơ quan hành chính cấp dưới trong công tác tiếp công dân, giải quyết khiếu nại, tố cáo, kịp thời chẩn chỉnh những hạn chế, yếu kém, xử lý nghiêm minh cá nhân, tổ chức vi pham.

2. Thanh tra Chính phủ:

a) Chủ trì, phối hợp với các Bộ, ngành có liên quan trình Chính phủ hoặc ban hành theo thẩm quyền các văn bản quy phạm pháp luật để tổ chức triển khai thi hành Luật khiếu nai. Luật tố cáo năm 2011 và các văn bản quy pham pháp luật có liên quan; đẩy manh, tăng cường công tác tuyên truyền, phổ biến pháp luật khiểu nai, tố cáo cho người dân.

b) Chủ trì, phối hợp với Bộ Tài nguyên và Mội trường, các Bộ, ngành có liên quan tổng hợp các vụ việc khiếu nai, tố cáo phức tạp, tồn đọng, kéo dài, thành lâp các Tổ công tác về địa phương để tâp trung giải quyết, nhất là

việt khiếu nại, tố cáo.<br>
tiải quyết khiếu nại, tố cáo.<br>
hù trì, phối hợp với các Bộ, ngành và Ủy ban nhân dân c<br>
trực thuộc Trung ương xây dựng cơ sở dữ liệu về các vụ việt<br>
o phức tạp, tồn đọng, kéo dài, công khai trên C

quyết khiếu nai, tố cáo.

5. Bộ Nội vụ chủ trì, phối hợp với các Bộ, ngành có liên quan nghiên cứu, bổ sung, hoàn thiên các quy định về tiêu chuẩn, chế đô đối với cán bô làm công tác tiếp công dân, giải quyết khiếu nai, tố cáo.

6. Bộ Thông tin và Truyền thông phối hợp với Ban Tuyên giáo Trung trong chỉ đạo các cơ quan báo chí khi thông tin về các vụ việc khiếu nai, tố cáo phải chính xác, đầy đủ, khách quan, tránh việc đưa tin một chiều, sai bản chất sư việc.

Các Bộ trưởng, Thủ trưởng cơ quan ngang Bộ, Thủ trưởng cơ quan thuộc Chính phủ, Chủ tịch Ủy ban nhân dân các tỉnh, thành phố trực thuộc Trung ương và Thủ trưởng các cơ quan hành chính nhà nước chịu trách nhiệm thi hành Chỉ thị này./.

## Noi nhân:

- Bô Chính tri:
- Ban Bí thư Trung ương Đảng;
- Thủ tướng, các Phó Thủ tướng Chính phủ;
- Các Bộ, cơ quan ngang Bộ, cơ quan thuộc CP;
- VP BCĐ TW về phòng, chống tham nhũng;
- 
- 
- 
- 
- 
- 
- 
- 
- 
- 
- 
- 
- 
- 

THỦ TƯỚNG

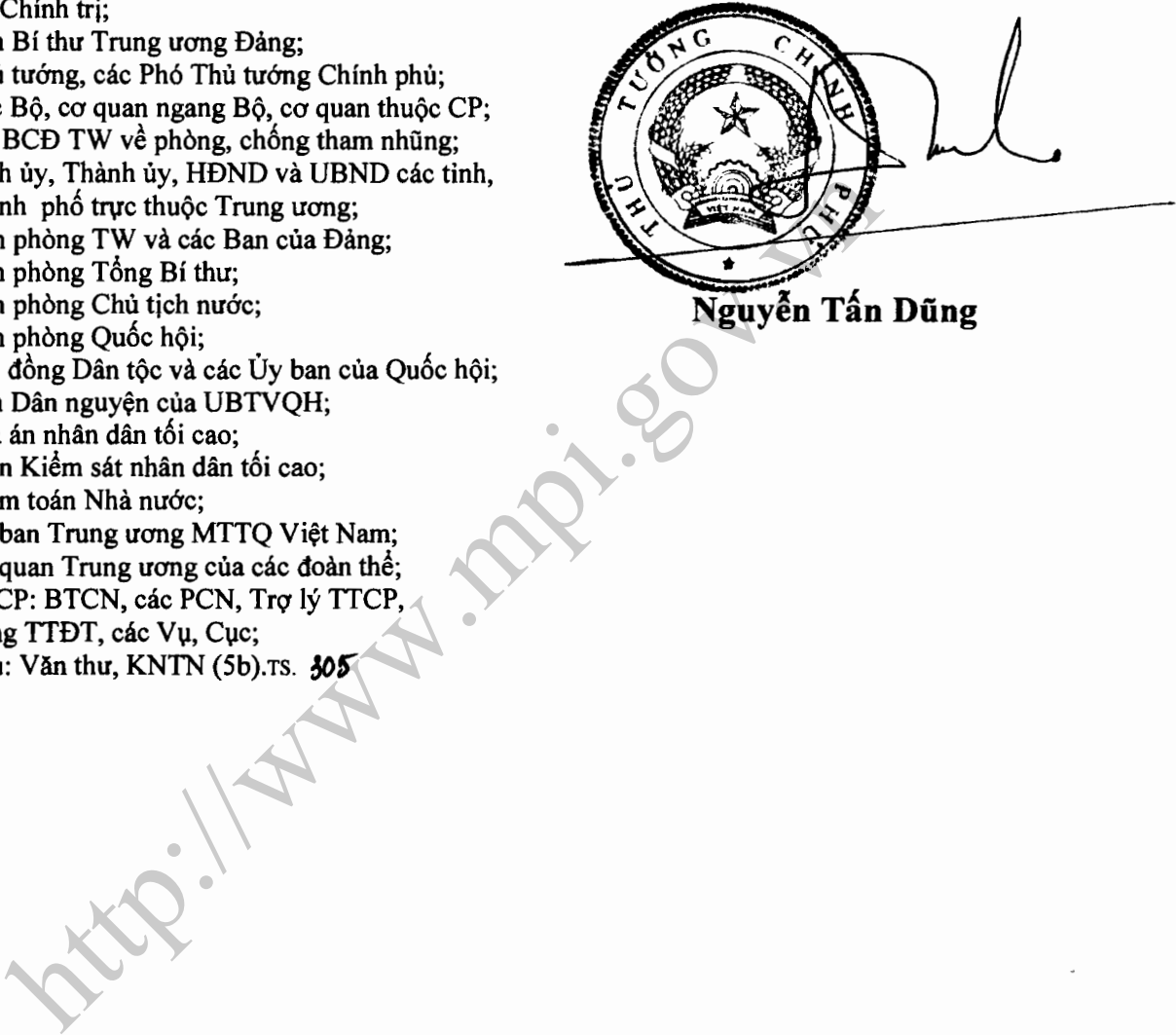